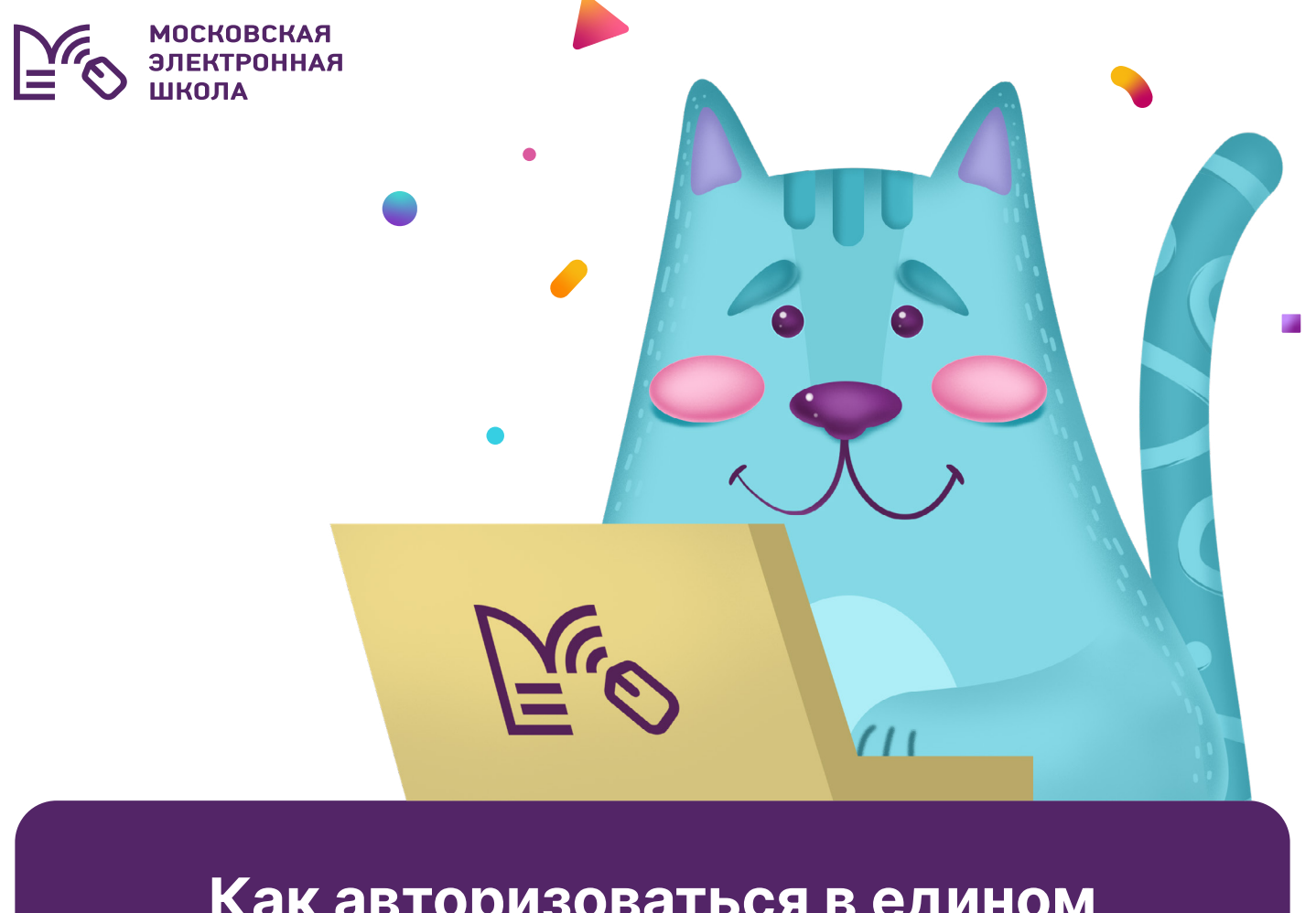

# **Как авторизоваться в едином сервисе МЭШ school.mos.ru**

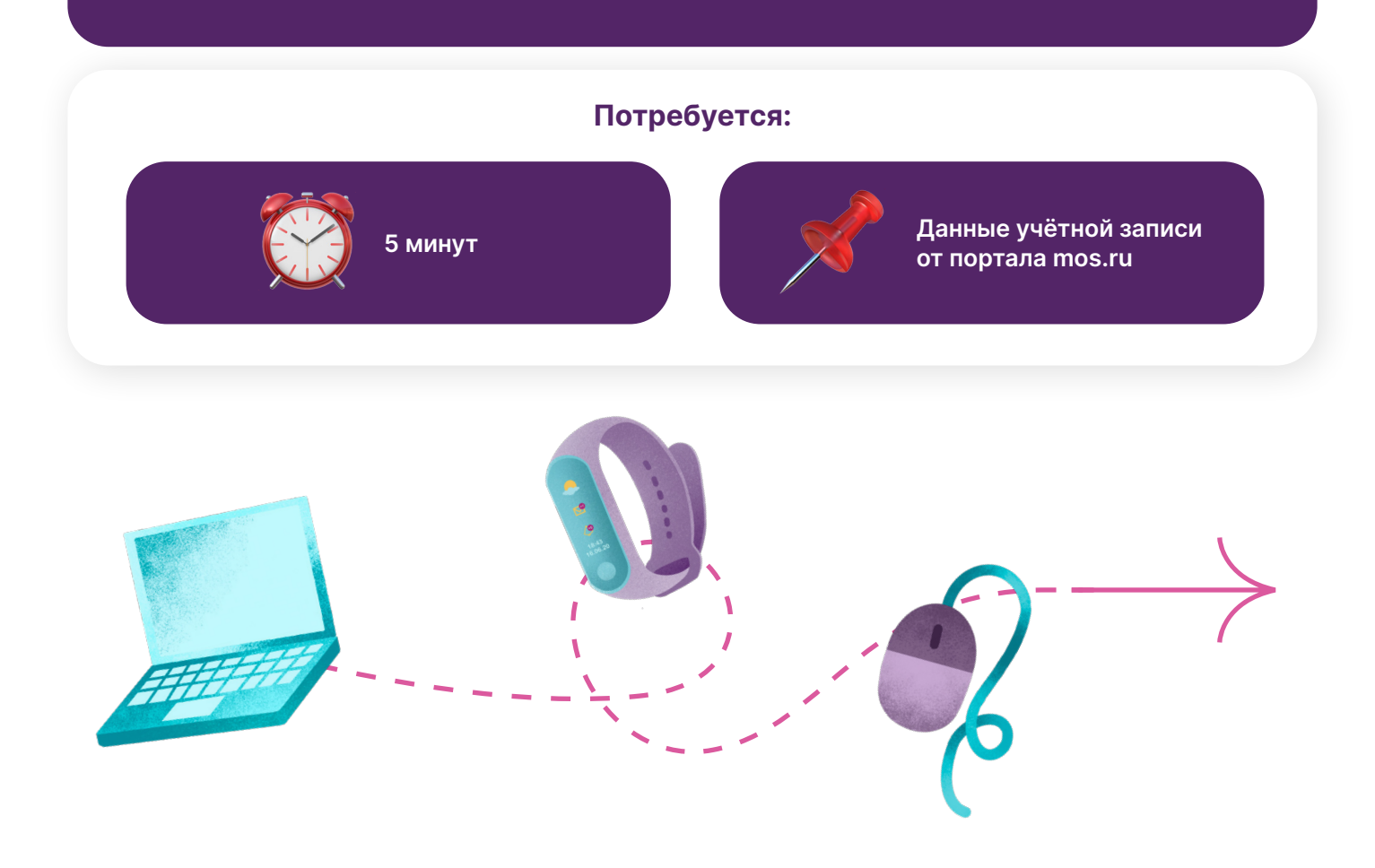

## **Если у вас и у ребёнка есть учётная запись на mos.ru:**

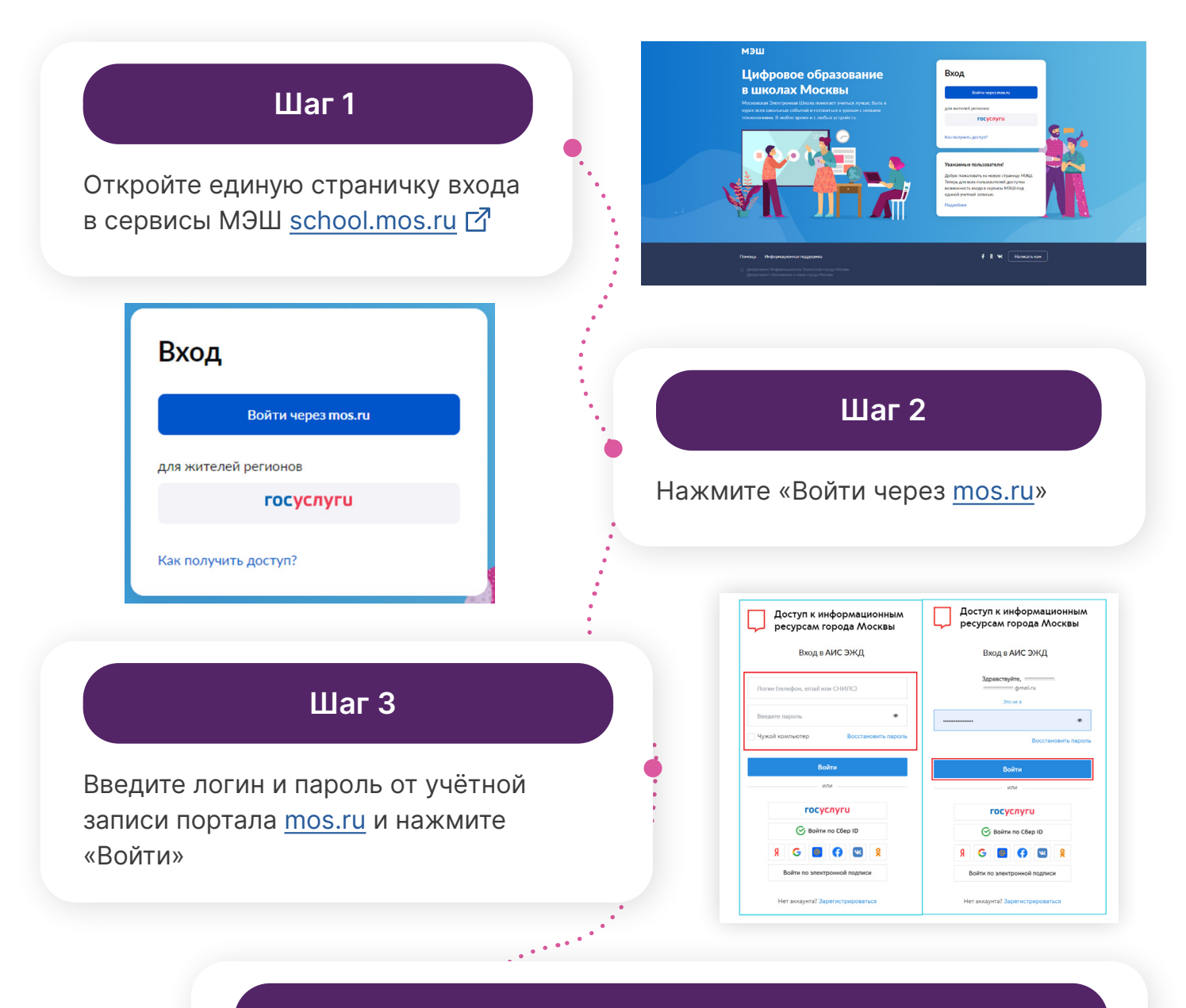

## **Шаг 4**

Дорогие папы и мамы, далее вы сразу попадёте в единый личный кабинет МЭШ.

 **Школьникам при первичном входе потребуется активировать свой аккаунт МЭШ.**

**Для этого в открывшемся окне нужно ещё раз ввести пароль от mos.ru.**

 **Благодаря активации аккаунта учащиеся смогут получить доступ к сервисам МЭШ, а также работать на школьных компьютерах, используя свои учётные данные от портала mos.ru.**

#### **Если у родителя нет учётной записи на портале mos.ru, рассказываем, как её создать:**

# **Шаг 1**

На портале [mos.ru](http://mos.ru) в правом верхнем углу нажмите кнопку «Личный кабинет»

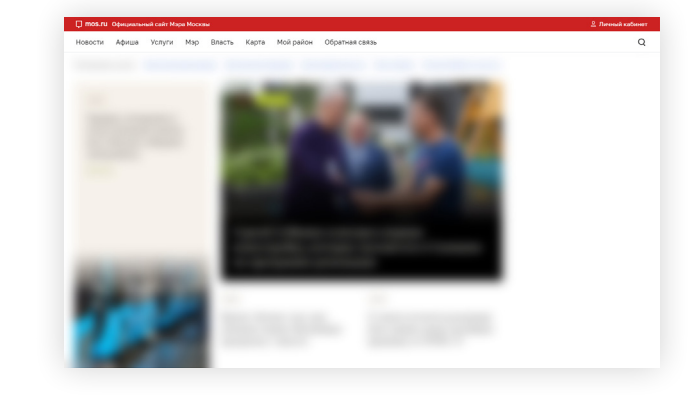

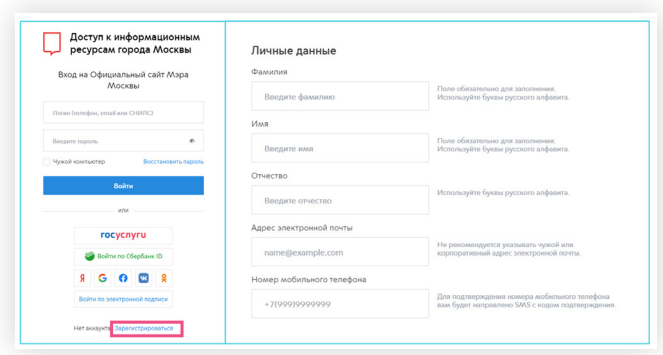

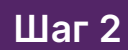

Нажмите «Зарегистрироваться» и заполните поля

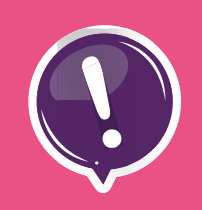

**Важно: Дорогие папы и мамы, в графе «Контакты» укажите тот телефон и почту, которые вы передавали в школу. Не указывайте свои контактные данные в личном кабинете ребёнка в МЭШ.**

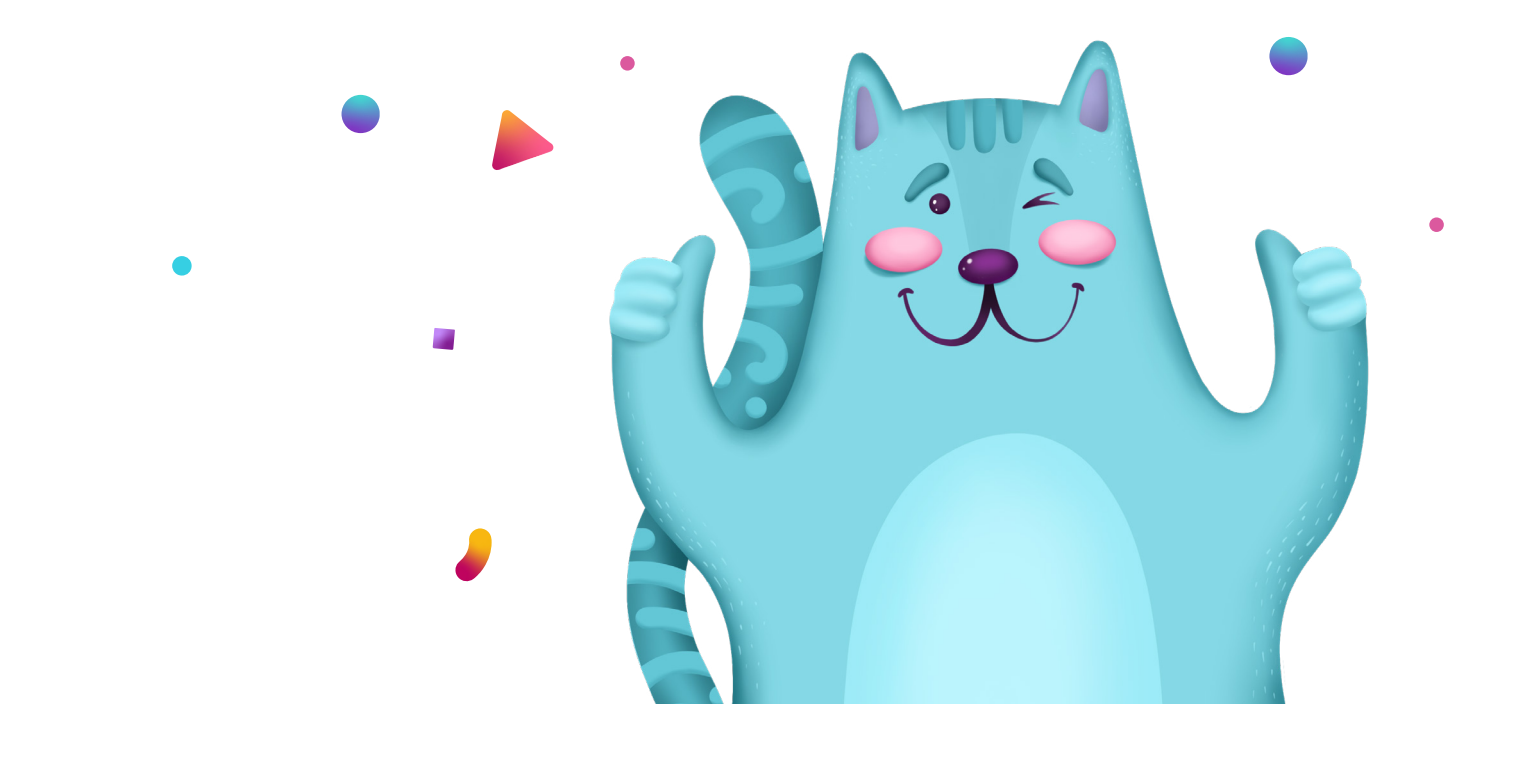

### **Если у вашего ребёнка нет учётной записи на mos.ru, рассказываем, как её создать:**

#### **Способ №1: Дневник МЭШ**

Без привязки к номеру телефона и электронной почте

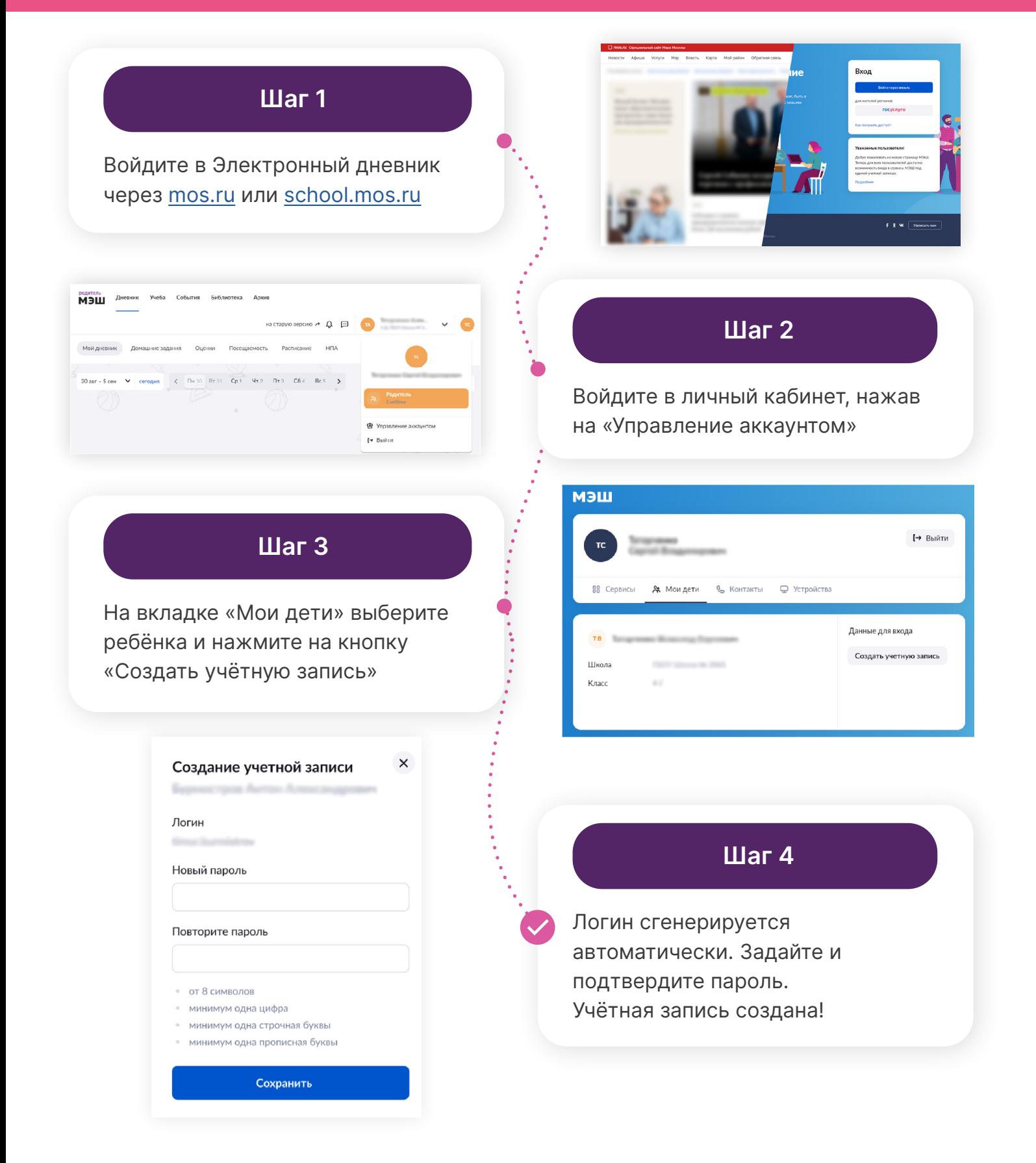

#### **Способ №2: Мобильное приложение «Дневник МЭШ»**

Без привязки к номеру телефона и электронной почте

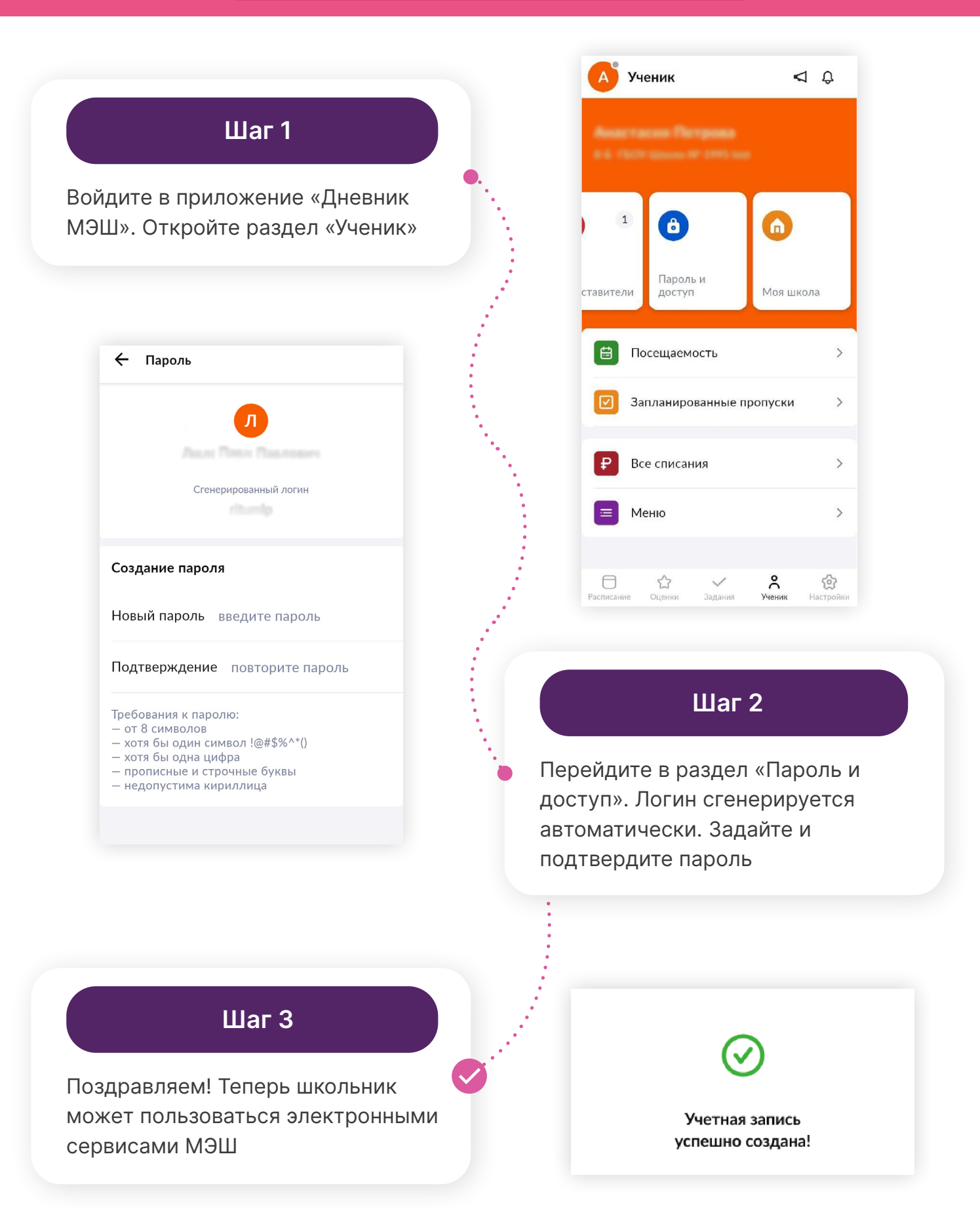

#### **Способ №3: Регистрация через портал mos.ru**

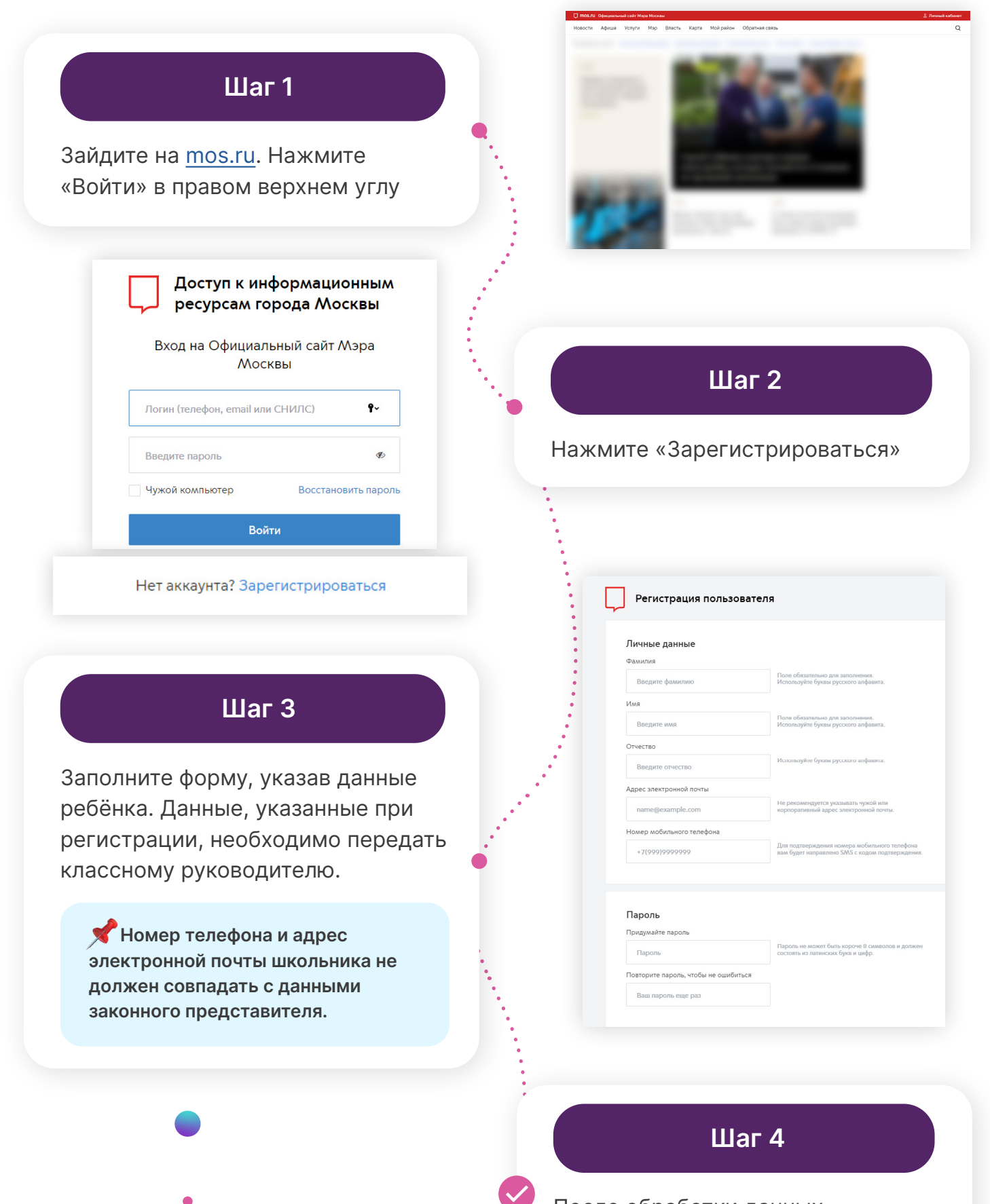

После обработки данных в школе ребёнок получит доступ к электронным сервисам МЭШ

# **Способы входа для школьников и родителей в сервисы МЭШ:**

Единая стартовая страница school.mos.ru в портал mos.ru в видете в Вход через портал mos.ru **Также вы можете воспользоваться нашими мобильными приложениями:** Мобильное приложение Мобильное приложение [«Библиотека МЭШ»](http://uchebnik.mos.ru) «Дневник МЭШ» ДОСТУПНО В ДОСТУПНО В **Google Play** Google Play Загрузите в з<sub>агрузите в</sub><br>Арр Store **App Store Друзья, обратите внимание: меняется только один из способов входа. !Вместо dnevnik.mos.ru будет работать school.mos.ru**

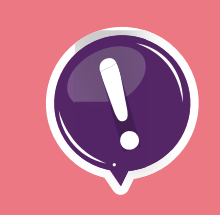

**Для входа любым из перечисленных способов вам потребуются данные !учётной записи от портала mos.ru**

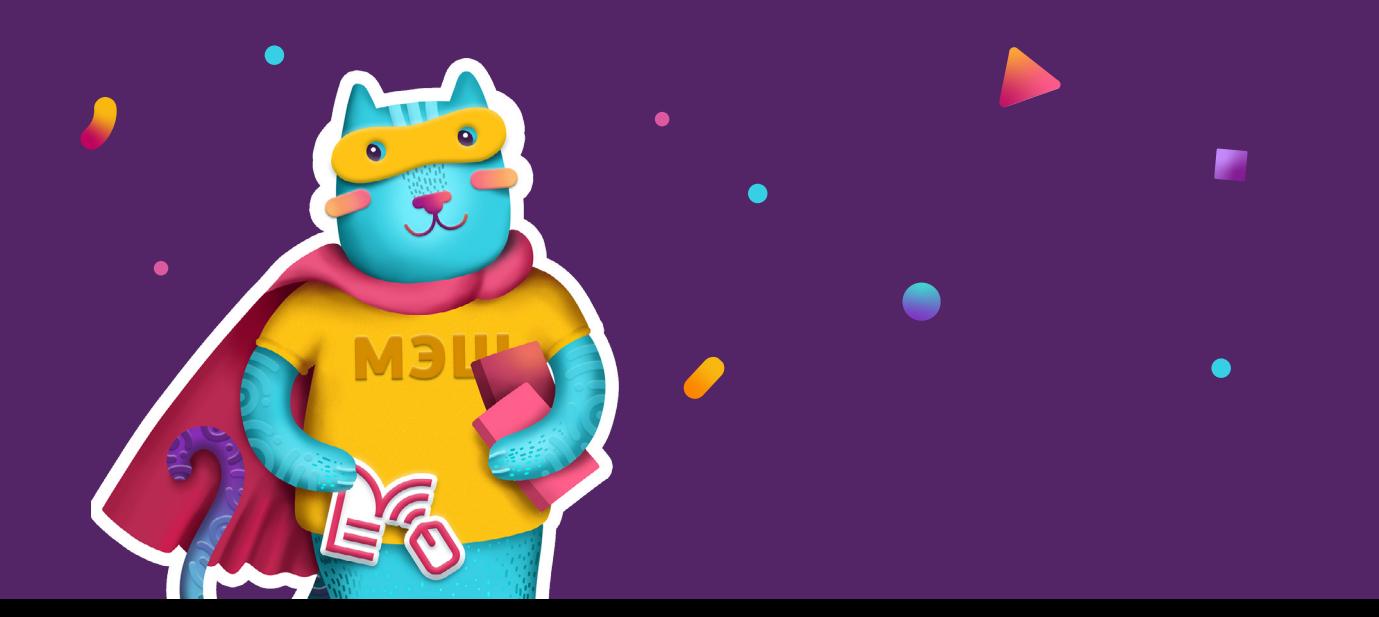